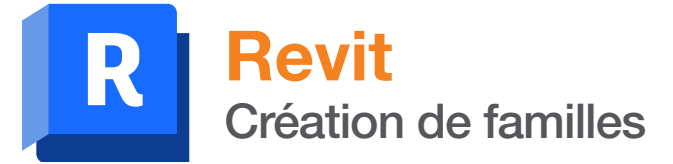

# manxmachine **A AUTODESK**

# Durée : 2 jours

#### Pré-requis

- Être familiarisé avec l'interface de l'outil REVIT
- Connaissance des métiers de la construction

#### Public

Les professionnels des bureaux d'études et cabinets d'architecture, les utilisateurs BIM

#### Objectifs

- Se sensibiliser sur le mode famille sur Revit
- Créer des objets de bibliothèquespersonnalisés

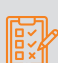

### Modalités d'évaluation

- Attestation de fin de formation
- Évaluation des acquis de la formation par le formateur tout au long de la formation

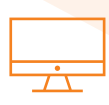

## PROGRAMME

#### **K** Gestion de la bibliothèque d'objet

- Création et modification de chemin de bibliothèques
- Organisation en mode multi-utilisateur

#### Prérequis à la création des Familles (objetsRevit)

- Gabaritsde familles
- Plans et lignes deréférences
- Contraintes : cotes, alignements...
- Imports defichierspossibles

#### **X** Création d'une famille paramétrique

- Choix du gabarit
- Interface utilisateur
- Les catégories de familles
- Les types de familles

#### **X** Géométrie paramétrique de l'objet

- Notion de niveau de définition sur un projet
- Les outils solides et/ou vides:
	- Extrusion
	- Raccordement
	- Révolutions
	- Extrusion par chemin
	- Raccordement par chemin

#### **K** Graphisme et visibilité

- Paramétrer la visibilité des objets de famille
- Gestion de l'affiche en 2D et en 3D de la famille
- Rôle des plans et lignes de référence
- Différence entre solide et vide
- Trucs et astuces

#### Paramètres de famille

- Notion de niveau d'information sur un projet
- Paramètres de familles et paramètres partagés
- Modes de création des paramètres
- Les types de paramètres (longueur, textes,matériaux, etc.)
- Les règles de fonctionnement
- Les notions de paramètres d'occurrence ou detype

#### Création defamilles

- Famille 1: Etiquette
- Famille 2: Cartouche
- Famille 3: Réservations
- Famille 4: Poteaux/Poutre (Structure)
- Famille 5: équipement type CTA (MEP)
- Famille 6: Pièce de raccord(MEP)
- Famille 7: Ouvrant type porte ou fenêtre (Architecture)
- Famille 8: Mobilierou système de mobilier (Architecture)
- Famille 9: Equipement sanitaire (Architecture/MEP)
- Famille 10: Equipement électrique avec symboles (Architecture/MEP)

# Moyens pédagogiques et techniques

- 1 station de travail par personne, 6 personnes maximum par session
	- Questionnaire d'évaluation des connaissances et des besoins en amont de la formation et / ou un audit téléphonique
	- Alternance d'exposés théoriques et de mise en situation sur des cas sélectionnés par l'intervenant ou des cas d'entreprises
	- Remise d'un support de cours

#### Principales compétences visées en fin de formation

- Savoir créer des familles paramétriques
- Savoir créer des familles imbriquées • Savoir créer des formules mathématiques sur les paramètres d'un objet
- Savoir créer des tables de consultations

### Formations complémentaires

- REVIT : Initiation à Dynamo
- REVIT : BIM Booster

# man<sub>k</sub>machne